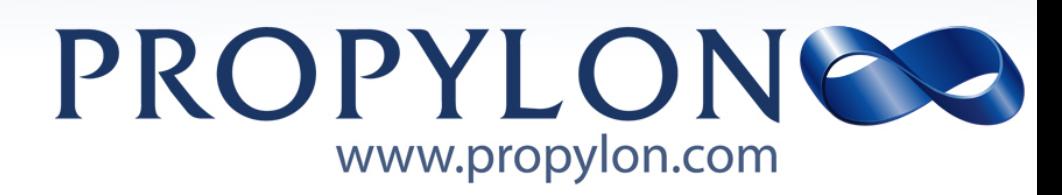

## **logging-endpoint Documentation**

*Propylon Release 1.0.0*

**Propylon**

**Jan 10, 2020**

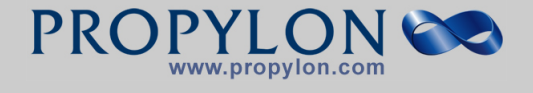

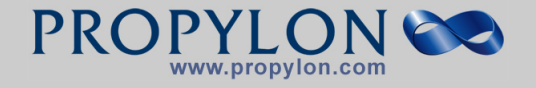

## **Contents**

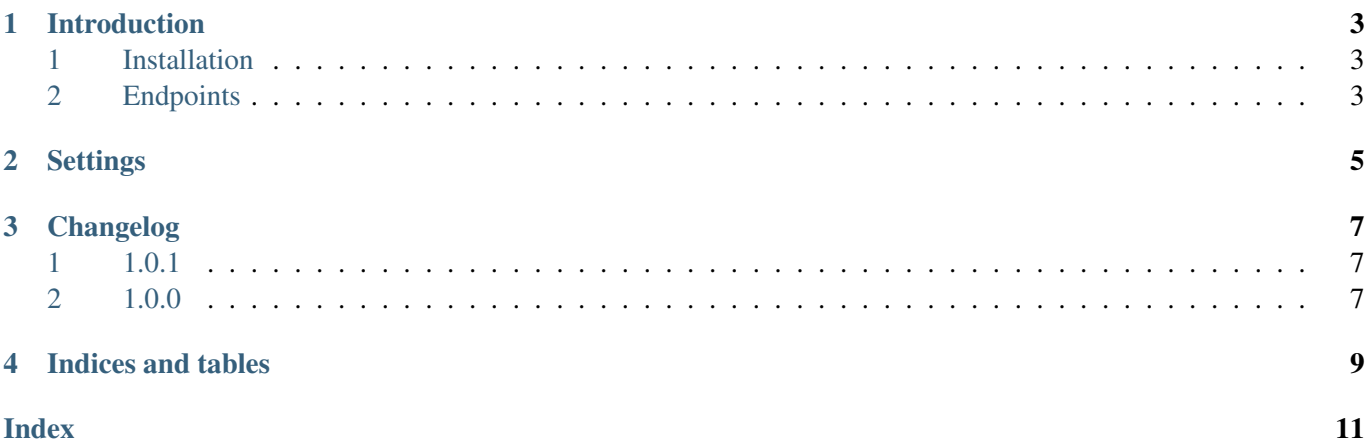

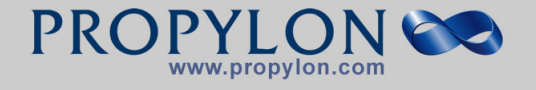

**Copyright@Propylon Ltd. All rights reserved. Circulation of this document to anyone other than project personnel.**

**Propylon Personnel or other personnel with responsibilities related to the project is prohibited. Page ii of [11](#page-14-1)**

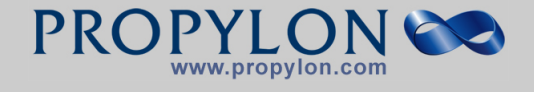

CONTENTS CONTENTS CONTENTS CONTENTS CONTENTS CONTENTS CONTENTS CONTENTS CONTENTS CONTENTS Contents:

Page 1 of [11](#page-14-1) **Copyright@Propylon Ltd. All rights reserved. Circulation of this document to anyone other than project personnel. Propylon Personnel or other personnel with responsibilities related to the project is prohibited.**

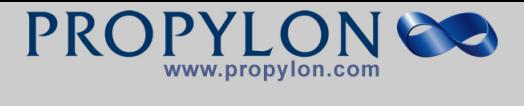

CONTENTS CONTENTS CONTENTS CONTENTS CONTENTS CONTENTS CONTENTS CONTENTS CONTENTS CONTENTS

**Copyright@Propylon Ltd. All rights reserved. Circulation of this document to anyone other than project personnel.**

**Propylon Personnel or other personnel with responsibilities related to the project is prohibited. Page 2 of [11](#page-14-1)**

<span id="page-6-0"></span>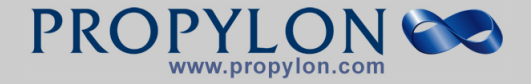

## **Introduction**

### <span id="page-6-1"></span>**1 Installation**

1. Install the package:

```
pip install django-logging-endpoint
```
2. Install the application by adding it to the INSTALLED\_APPS setting:

INSTALLED\_APPS += ('logging\_endpoint',)

3. Set the logger name, if you want to send the messages to a specific one:

LOGGING\_ENDPOINT\_LOGGER = 'LoggingEndpoint'

4. Set the log message handler function, if you want to customize the parsing of your log messages:

```
LOGGING_ENDPOINT_MESSAGE_HANDLER = 'logging_endpoint.message_handler.default_
˓→handler'
```
5. Add the url to your urls.py:

```
from django.conf.urls import include
urlpatterns += url(r' \log s', include('logging-endpoint.unls'))
```
### <span id="page-6-2"></span>**2 Endpoints**

#### **2.1 root**

The root endpoint of django-logging-endpoint receives a json message with the logs to be sent to the configured logger:

```
{
   'message': 'my log message',
   'logger': 'user interaction',
   'loglevel': 'error',
    'timestamp': '2020-01-01T12:00Z'
}
```
By default, a list of logs can be received and will be expanded to the Django logger. See the documentation's settings chapter for more information on that.

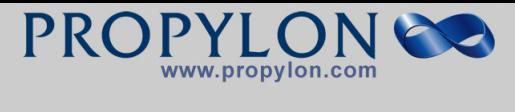

2. ENDPOINTS CHAPTER 1. INTRODUCTION

**Copyright@Propylon Ltd. All rights reserved. Circulation of this document to anyone other than project personnel.**

**Propylon Personnel or other personnel with responsibilities related to the project is prohibited. Page 4 of [11](#page-14-1)**

<span id="page-8-1"></span><span id="page-8-0"></span>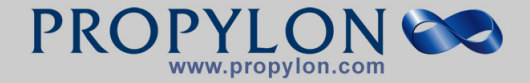

# **Settings**

logging endpoint is configured by adding the following settings to the Django settings.

#### **LOGGER**

The name of the logger to send the received logs to.

```
Default 'LoggingEndpoint'
```
Examples:

LOGGING\_ENDPOINT\_LOGGER = 'MyLogger'

#### **MESSAGE\_HANDLER**

Function to process the incoming message by the application. Takes the original message and request under these names as keywords and should return a tuple of

- logger name (or None)
- loglevel
- log message
- args for the log call
- kwargs for the log call

```
def default_handler(**kwargs):
    """Return the message as is as level INFO on the default logger."""
    log data = kwarqs.get('message')return None, INFO, log_data.decode(), tuple(), dict()
```
Default logging\_endpoint.message\_handler.default\_handler

Examples:

```
LOGGING_ENDPOINT_MESSAGE_HANDLER = log_message_handler
LOGGING_ENDPOINT_MESSAGE_HANDLER = 'path.to.handler'
```
#### **OVERWRITE\_LOGGER**

If set to true an incoming json message will be sent to the logger specified under the logger key. Otherwise the message is sent to the standard logger (see setting LOGGER) and the logger value is added to the message.

Default False

Examples:

LOGGING\_ENDPOINT\_OVERWRITE\_LOGGER = **False**

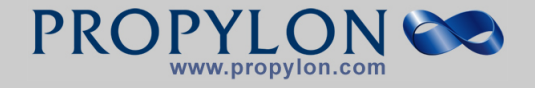

#### **DECOMPOSE\_JSON\_LIST**

If set to true an incoming json list will be decomposed into separate messages:

True:

["log1", "log2"] => INFO log1 INFO log2

**False:** [" $log1$ ", " $log2$ "] => INFO [" $log1$ ", " $log2$ "]

Default True

Examples:

LOGGING\_ENDPOINT\_DECOMPOSE\_JSON\_LIST = **True**

**Copyright@Propylon Ltd. All rights reserved. Circulation of this document to anyone other than project personnel.**

<span id="page-10-0"></span>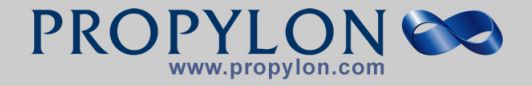

# **Changelog**

### <span id="page-10-1"></span>**1 1.0.1**

- Remove Herodotus dependency
- Omit latex glossary
- Stringify log message

## <span id="page-10-2"></span>**2 1.0.0**

• Initial version

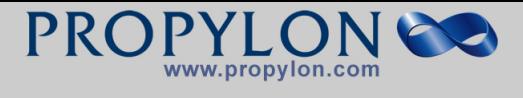

2. 1.0.0 CHAPTER 3. CHANGELOG

**Copyright@Propylon Ltd. All rights reserved. Circulation of this document to anyone other than project personnel.**

**Propylon Personnel or other personnel with responsibilities related to the project is prohibited. Page 8 of [11](#page-14-1)**

<span id="page-12-0"></span>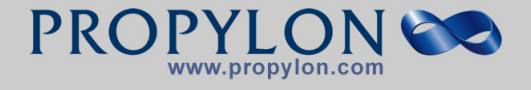

## **Indices and tables**

- genindex
- modindex
- search

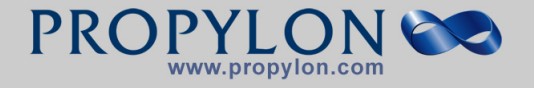

CHAPTER 4. INDICES AND TABLES

**Copyright@Propylon Ltd. All rights reserved. Circulation of this document to anyone other than project personnel.**

**Propylon Personnel or other personnel with responsibilities related to the project is prohibited. Page 10 of [11](#page-14-1)**

<span id="page-14-1"></span>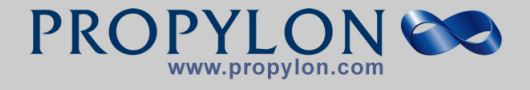

## **Index**

## <span id="page-14-0"></span>D

DECOMPOSE\_JSON\_LIST, [5](#page-8-1)

### L

LOGGER, [5](#page-8-1)

### M

MESSAGE\_HANDLER, [5](#page-8-1)

## O

OVERWRITE\_LOGGER, [5](#page-8-1)